**Creating a Character Task** 

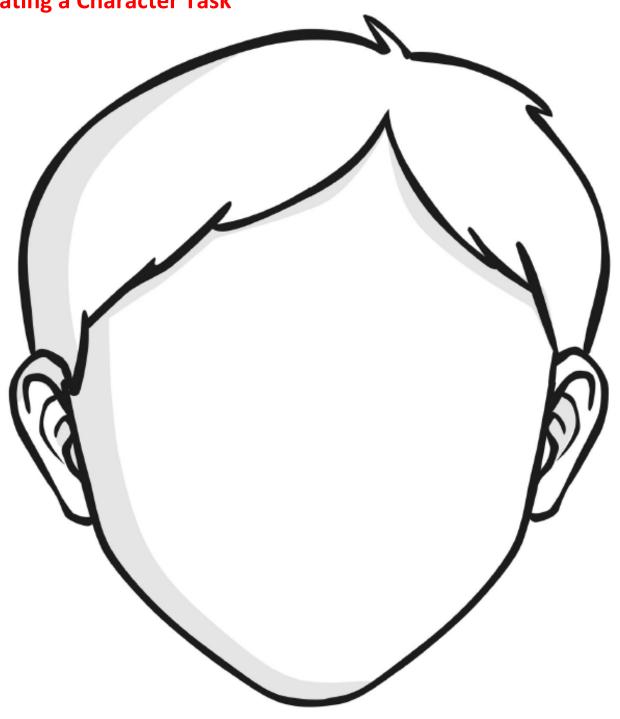

| Name:               | Likes:    |
|---------------------|-----------|
|                     | 1.        |
| Age:                | 2.        |
|                     | 3.        |
| Job:                | Dislikes: |
|                     | 1.        |
| Where do they live? | 2.        |
|                     | 3.        |